# **Doe. n°. 04.B1**

3<sup>a</sup>b Ata Notarial - Dia 09 05 2014

Empresas Testadas:

- GTISMS

- SMSCEL

- DRSAC

- MERCHANVIRTUAL

- FLYSMS

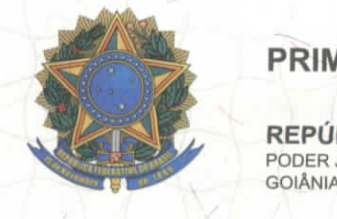

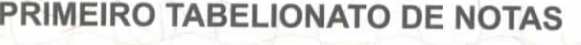

**BLICA FEDERATIVA DO BRASIL JUDICIÁRIO I-GOIÁS JOÃO TEIXEIRA ÁLVARES**  LIVRO 2268 SERV 0012

FOLHA 0160 PROT

 $\frac{1}{16}$ 

1471

Tabelião

**JOÃO TEIXEIRA ÁLVARES JÚNIOR - DAMARIS A. DA COSTA TEIXEIRA CYNTHIA DA COSTA TEIXEIRA PEREIRA - UIARA MARIA DA COSTA CURADO Substituto** (as)

> **ANIVALDO BATISTA FERREIRA - JOÃO P. DE ALMEIDA HUGO NEIVA COSTA- WAGNER XAVIER BORBA Escreventes**

ATA NOTARIAL, na forma abaixo:-

SAIBAM quantos esta publica escritura de Ata Notarial virem que ao(s) nove dia(s) do mês de maio do ano de dois mil e quatorze (09/05/2014), Era Cristã, nesta Cidade de Goiânia, Capital do Estado de Goiás, Republica Federativa do Brasil, em Cartório perante mim, Tabelião Substituto, por solicitação de, AMARBRASIL - ASSOCIACAO NACIONAL PARA DEFESA DA CIDADANIA, MEIO AMBIENTE E DEMOCRACIA, com sede e foro a Avenida 85, número 503, Setor Sul, Goiânia-GO, inscrita no CNPJ 06.880.137/0001-64, neste ato representada por, seu(a) Diretor UARIAN FERREIRA DA SILVA, brasileiro, casado(a), 7911 OAB/GO, CPF 260.296.691-68, residente e Avenida 85, n° 503, Setor Sul, Goiânia/GO , conforme Associação Nacional para Defesa da Cidadania, Meio Amiente e 1a alteração Estaturia, datada de 08/06/2009, registrada no **sob o nr. Superintendente,** advogado, C.I. domiciliado(a) à Estatuto da Democracia, Sequndo Tabelionato de Protestp e Reqistro de Pessoas Juridicas, Titulos. e Documento de Goiânia, sob o microfilme número 899952, averbado a margem do registro número 470372, em 04/08/2009; e,'Ata de Assembleia Geral Extraordinária de alteração de denominação, Estatuto e Eleição de Diretor da Associação Nacional para Defesa da Cidadania, Meio Amiente e Democracia, datado de 08/06/2009 ; reconhecido como o próprio por mim Tabelião Substituto, através de documentos apresentados de que trato e dou fé; Eu, JOÃO TEIXEIRA ALVARES JÚNIOR, Tabelião Substituto do 1° Tabelionato de Notas de Goiânia-GO, declaro ter acessado nesta data, as 08:32, o celular Motorola MOTO G, com Imei: 35931305,7671129 e Imei: 359313057671137; com Chip Oi e Chip Vivo, (62) 8551-7112 e (62) 9950-7112, respectivamente, o celular Motorola MOTO G, com Imei: 359313051494664 e Imei: 359313051494692; com Chip Claro e Chip Tim, (62)  $9235-0503$  e  $(62)$   $8124-7210$ , respectivamente, que estavam em posse do solicitante, e acessando o http://www.qtisms.com.br/, neste site clicando em login e senha, e depois na proxima tela clicando login e senha, na proxima tela clicando em SMS, colocando os numeros dos quatro números supra sitados "Nome da campanha:\*(apenas para relatório); Acjendar; Mensagem: \* Número (s): \* (Separados por , ou ; ou 1 por linha); Formato: DDD+número)"; para os numeros dos celulares chegaram as sequintes mensagens: para o número: Chip Oi. 62 8551-7112, enviada pelo remetente +556285898586, as 9:47, "empresa E1205 SMS TESTE 09/05/2014"; Chip Vivo. 62 9950-7112, enviada pelo remetente +556285898586, as 09:47, "empresa E1205 SMS TESTE 09/05/2014"; Chip Claro. 62 9235- 0503, enviada

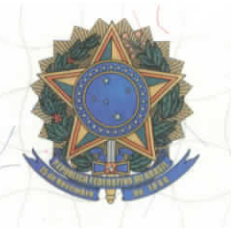

#### **PRIMEIRO TABELIONATO DE NOTAS**

**^ REPÚBLICA FEDERATIVA DO BRASIL** PODER JUDICIÁRIO GOIÂNIA-GOIÁS

### **JOÃO TEIXEIRA ALVARES**

**LIVRO 2268**

SERV.

0012

0161

FOLHA

PROT. 1471

#### **Tabelião**

**JOÃO TEIXEIRA ÁLVARES JÚNIOR - DAMARIS A. DA COSTA TEIXEIRA CYNTHIA DA COSTA TEIXEIRA PEREIRA - UIARA MARIA DA COSTA CURADO** Substituto **(as)**

> **ANIVALDO BATISTA FERREIRA - JOÃO P. DE ALMEIDA HUGO NEIVA COSTA - WAGNER XAVIER BORBA Escreventes**

pelo 09/05/2014"; Chip Tim. 62 8124-7210, enviada pelo remetente 06285898586, as 9:47, "empresa E1205 SMS TESTE 09/05/2014"; e acessando o **http://web.smscel.com.br/sms/views/smscel-envio-de-sms-online.html,** site clicando em login e senha, e depois na proxima envio simples, colocando os numeros dos quatro numeros supra sitados "Envio Imediato? Título / Identificador; Dê um nome de identificação único para cada mensagem criada, assim você poderá encontrar facilmente os SMS's enviados. O identificador é diferente do assunto da mensagem, ele não será enviado aos destinatários. Usar mensagem pré definida clique aqui. Mensagem; Caracteres Restantes 103; Assinatura; Inserir nome no inicio da mensagem Selecionando esta opção, sua mensagem reduzirá o tamanho em 13 caracteres. Este espaço é necessário para inclusão do primeiro nome de cada contato à sua mensagem. Ex.: PrimeiroNomeContato, mensagem. 10 SMS;<br>0 SMS; 4 SMS; 6"; para os numeros dos celulares chegaram as seguintes O SMS; 4 SMS; 6"; para os números dos celulares chegaram as seguintes mensagens: para o número: Chip Oi. 62 8551-7112, enviada pelo remetente +27800, as 9:56, "empresa E1206 SMS TESTE 09/05/2014"; Chip Vivo. 62 9950-7112, enviada pelo remetente 27800, as 09:56, "empresa E1206 SMS TESTE 09/05/2014"; Chip Claro. 62 9235-0503, enviada pelo remetente 27800, as 09:56, empresa E1206 SMS TESTE 09/05/2014"; Chip Tim. 62 8124-7210, enviada pelo remetente 27800, as 9:56, "empresa E1206 SMS TESTE Q9/05/2014"; e acessando o **http://www.drsac.com.br/SMS/,** neste site clicando em login e senha, e depois na proxima avulso, colocando os números dos guatro números supra sitados "ENVIO DE SMS AVULSO; Para enviar digite: celular (es), mensagem e clique no botão ENVIA. Celular (es) ; com DDD (sem o O zero), separados por "," virgula); Exemplos: 11912345678, 21999735783, 3187654321; ATENÇÃO: SP, RJ e ES com (11 digitos) \*.\*\* Quando for enviar centenas ou milhares dê preferência para o UPLOAD Máximo de 150 caracteres por mensagem. Mensagem maior serão enviados 2 SMS. caracteres; NAO USE ACENTOS & ' " a ° OPCIONAL Data dd/mm/aaaa) Somente informar data se quiser agendar o envio. Hora (hh:mm) Informar somente quando informar a data. Ação; Nome da ação deste envio. Grupo (Grupo de telefones previamente cadastrado); Inclui o NOME do contato, cadastrado no grupo? (atenção para o tamanho total da mensagem com o nome); Envia automaticamente; Se desmarcado o SMS aguarda autorização do supervisor para envio."; para os números dos celulares chegaram as seguintes mensagens: para o número: Chip Oi. 62 8551-7112, enviada pelo remetente +28588, as 10:04, "empresa E1207 SMS TESTE 09/05/2014"; Chip Vivo. 62 9950-7112, enviada pelo remetente 27900, as 10:09, "empresa E1207 SMS TESTE 09/05/2014"; Chip Claro. 62 9235-0503, enviada pelo remetente 30125, as 10:07, "empresa E1207 SMS TESTE 09/05/2014"; Chip Tim. 62 8124-7210, enviada pelo remetente 40001, as 10:09, "empresa E1207 SMS TESTE 09/05/2014"; e acessando o **http://www.merchanvirtual.com.br/,** neste site clicando em acesso ao sistema, e depois na proxima digitando login e senha, colocando os numeros dos quatro numeros supra sitados "Envio Rápido de SMS; 01 SMS"; para os números dos celulares chegaram as seguintes mensagens: para o número: Chip Oi. 62 8551-7112, enviada pelo remetente +558581133661, as 10,: 17, "empresa E1208 SMS TESTE 09/05/2014"; Chip Vivo. 62 9950- 7112, enviada pelo remetente +558581163661, as 10:21, "empresa E1208 SMS TESTE 09/05/2014"; Chip Claro. 62 9235-0503, enviada pelo remetente

**RUA 3 Nº 983 - SETOR OESTE - GOIÂNIA - GO - FONE/FAX: (62) 3526-3700 - 3526-3755 - 3526-3766 - 3526-3777 - CEP 74115-050<br>site: www.cartorioteixeiraneto.com.br / e-mail: tabelionato@cartorioteixeiraneto.com.br RUA 3 N° 983 - SETOR OESTE - GOIÂNIA- GO - FONE/FAX: (62) 3526-3700 - 3526-3755 - 3526-3766 - 3526-3777 - CEP 74115-050 site: www.cartorioteixeiraneto.com.br / e-mail: tabelionato@cartorioteixeiraneto.com.br**

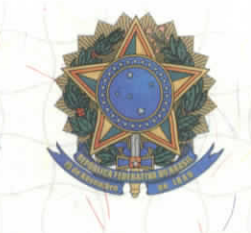

## **PRIMEIRO TABELIONATO DE NOTAS**

**REPÚBLICA FEDERATIVA DO BRASIL** PODER JUDICIÁRIO GOIÂNIA-GOIÁS

JOÃO TEIXEIRA ALVARES

LIVRO 2268 SERV.

0012

0162 PROT.

1471

FOLHA

**Tabelião**

JOÃO TEIXEIRA ÁLVARES JÚNIOR - DAMARIS A. DA COSTA TEIXEIRA CYNTHIA DA COSTA TEIXEIRA PEREIRA - UIARA MARIA DA COSTA CURADO **Substituto (as)**

> ANIVALDO BATISTA FERREIRA - JOÃO P. DE ALMEIDA HUGO NEIVA COSTA - WAGNER XAVIER BORBA **Escreventes**

+558581882124, as 10:18, "empresa E1208 SMS TESTE 09/05/2014"; Chip Tim. 62 8124-7210, enviada pelo remetente 08581993661, as 10:18, "empresa  $\text{TEST}$  09/05/2014"; e acessando d E1208 **https: //www.flysms .com.br/messacrina/welcome,** neste site clicando em faça seu login, e depois na proxima digitando login e senha, colocando os numeros dos quatro numeros supra sitados "Envio simplificado; Criar uma nova mensagem; Destinatários; Contatos; País; Mensagem; 0 de 150 caracter (es) ; 0 palavra(s) ; 0 parte (s) ; Data do agendamento "; para os números dos celulares chegaram as seguintes mensagens: para o número: Chip Oi. 62 8551-7112, enviada pelo remetente +27184, as 10:29, "empresa E1211 SMS TESTE 09/05/2014"; Chip Vivo. 62 9950-7112, enviada pelo remetente 27184, as 10:29, "empresa E1211 SMS TESTE 09/05/2014"; Chip  $\text{Claro.} 62$ 9235-0503, enviada pelo remetente 27184, as 10:29, "empresa TESTE 09/05/2014"; ' Chip Tim. 62 8124- 7210, enviada pelo E1211 ' SMS remetente 27184, as 10:29, "empresa, E1211 SMS TESTE 09/05/2014"; NADA MAIS, era o gue continha nas referidas mensagens, tendo sido este instrumento lavrado inteiramente / por mim JOÃO TEIXEIRA ALVARES JÚNIOR, Substituto, Tabelião Substituto, de acordo com a solicitação, constatei tudo que<br>Ata se vecntinha. Nada Mais. Dou fe. Eu continha. Nada Mais. Dou fé. Eu nest **Tabelião Substituto, que a fiz digitar,** subscrevo, do ré e **Judiciaria: 30,70 Emolumentos** dou R\$ 2<u>6</u> Tx FUNDESP (Lei 14376) R\$  $\sqrt{2}$  $\overline{I}$ 

Em testiquieurs heures <sup>U</sup>-U>-<sup>V</sup> JOÃO TEIXEIRA ALVARES JÚNIOR

 $\mathbb{P}$   $\mathbb{V}$   $\mathbb{V}$   $\mathbb{V}$   $\mathbb{V}$   $\mathbb{V}$   $\mathbb{V}$   $\mathbb{V}$   $\mathbb{V}$ Tabelião Substituto

Soiânia/GO - 09/05/2014 15:28:22 - Usuário - 12 - NR. SELO ELETRÔNICO - 02011212181011002000541<br>A numeração deste selo pode ser conferida através do site - http://extrajudicial-tjgo jus.br/selo

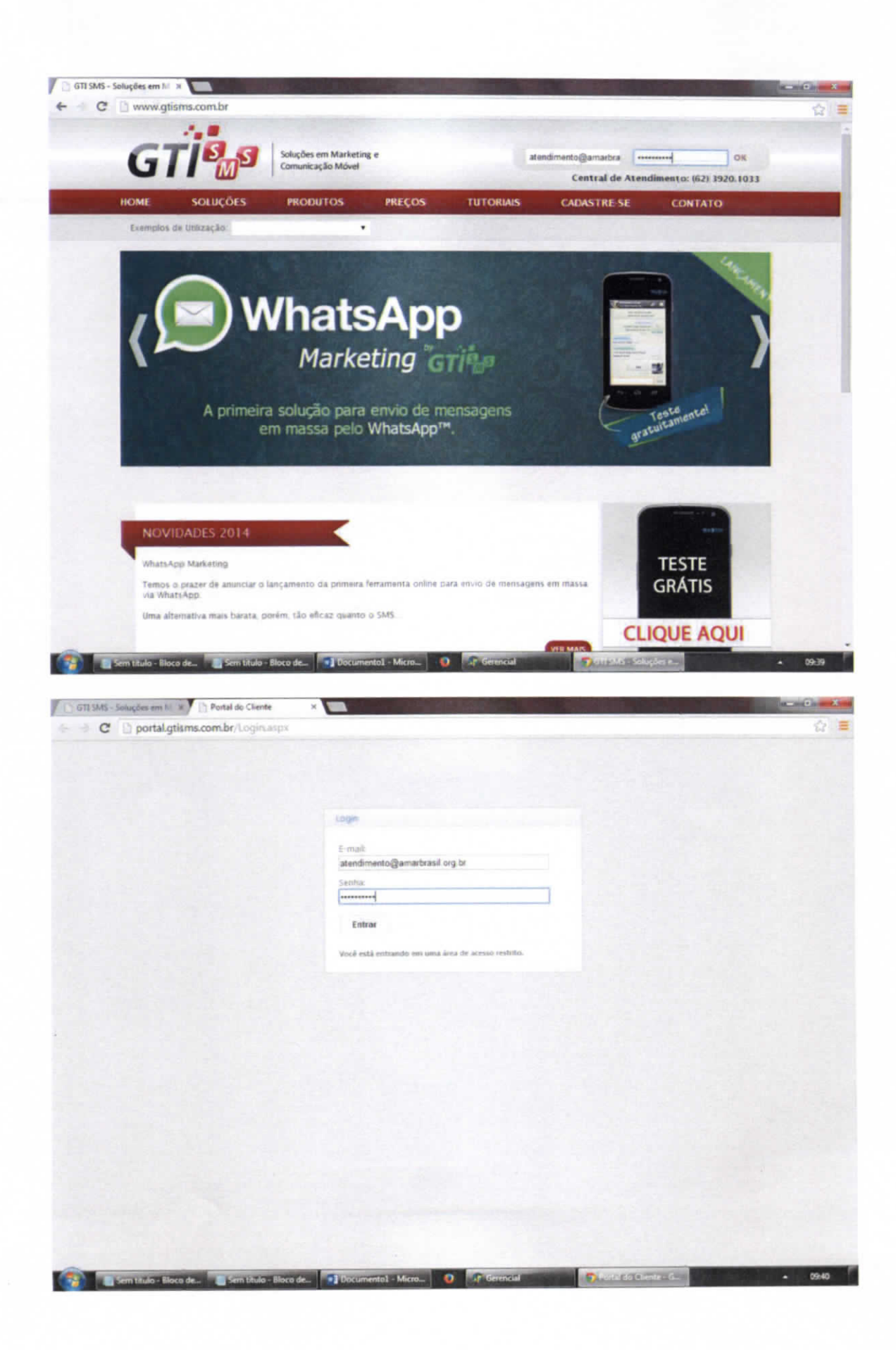

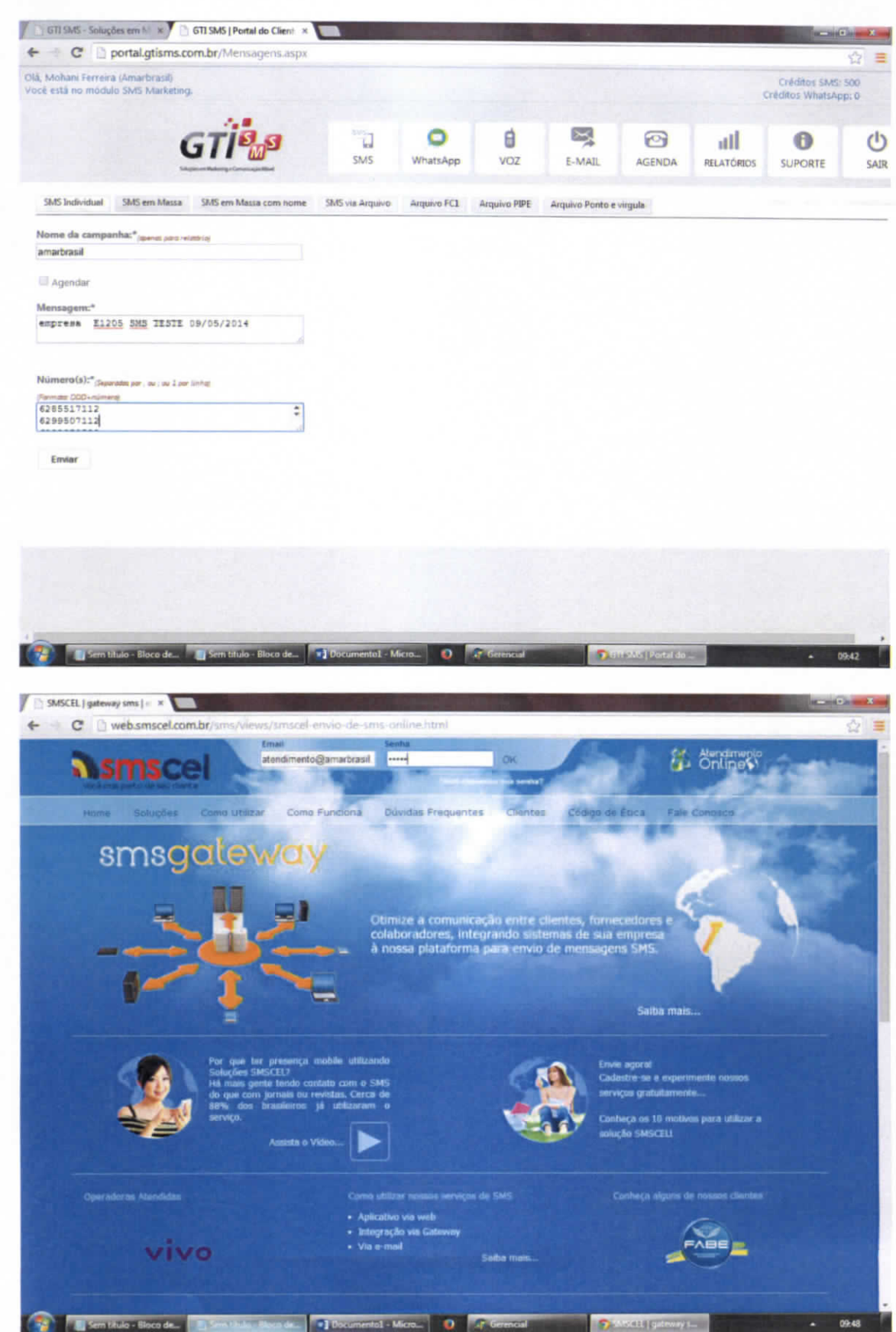

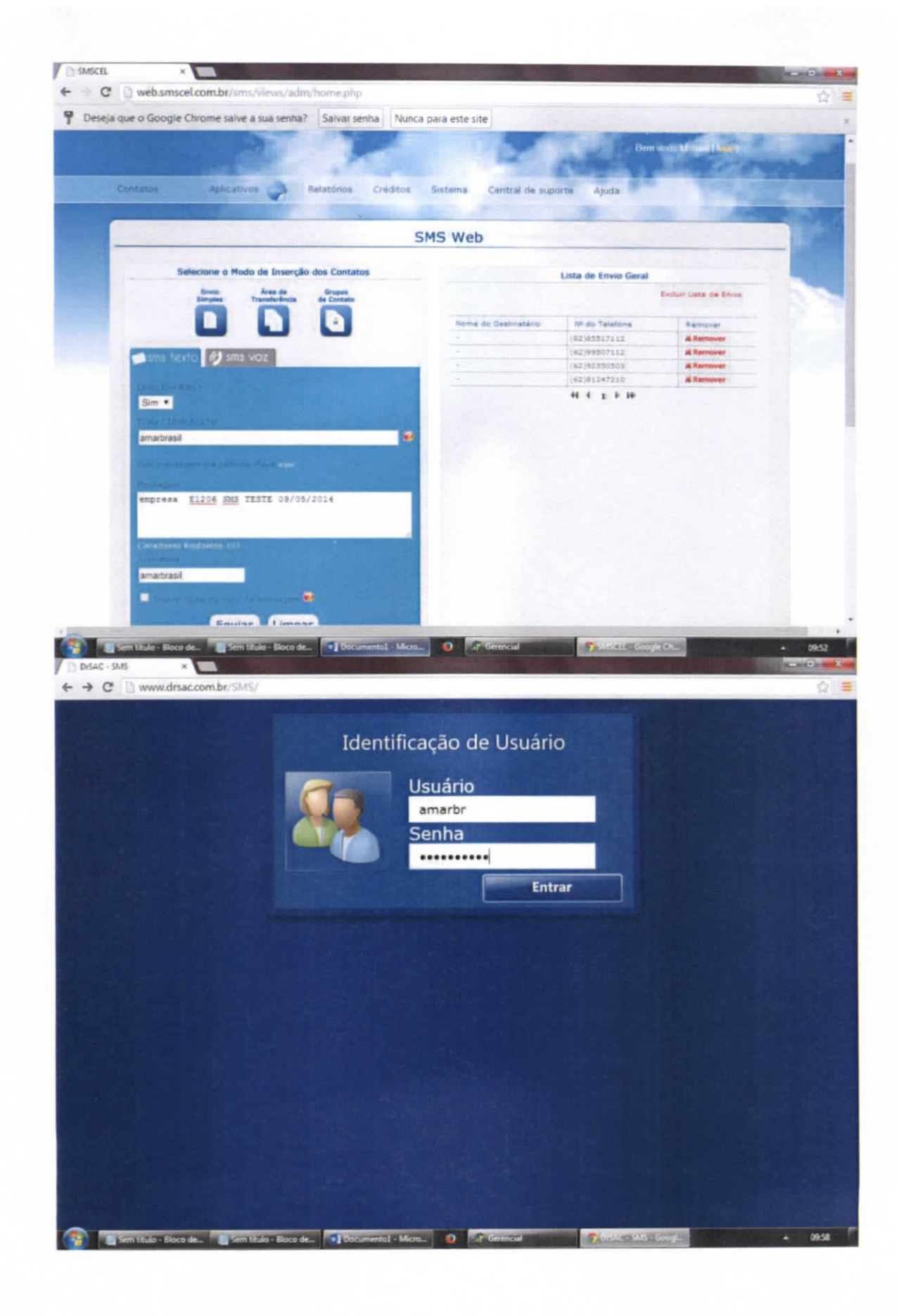

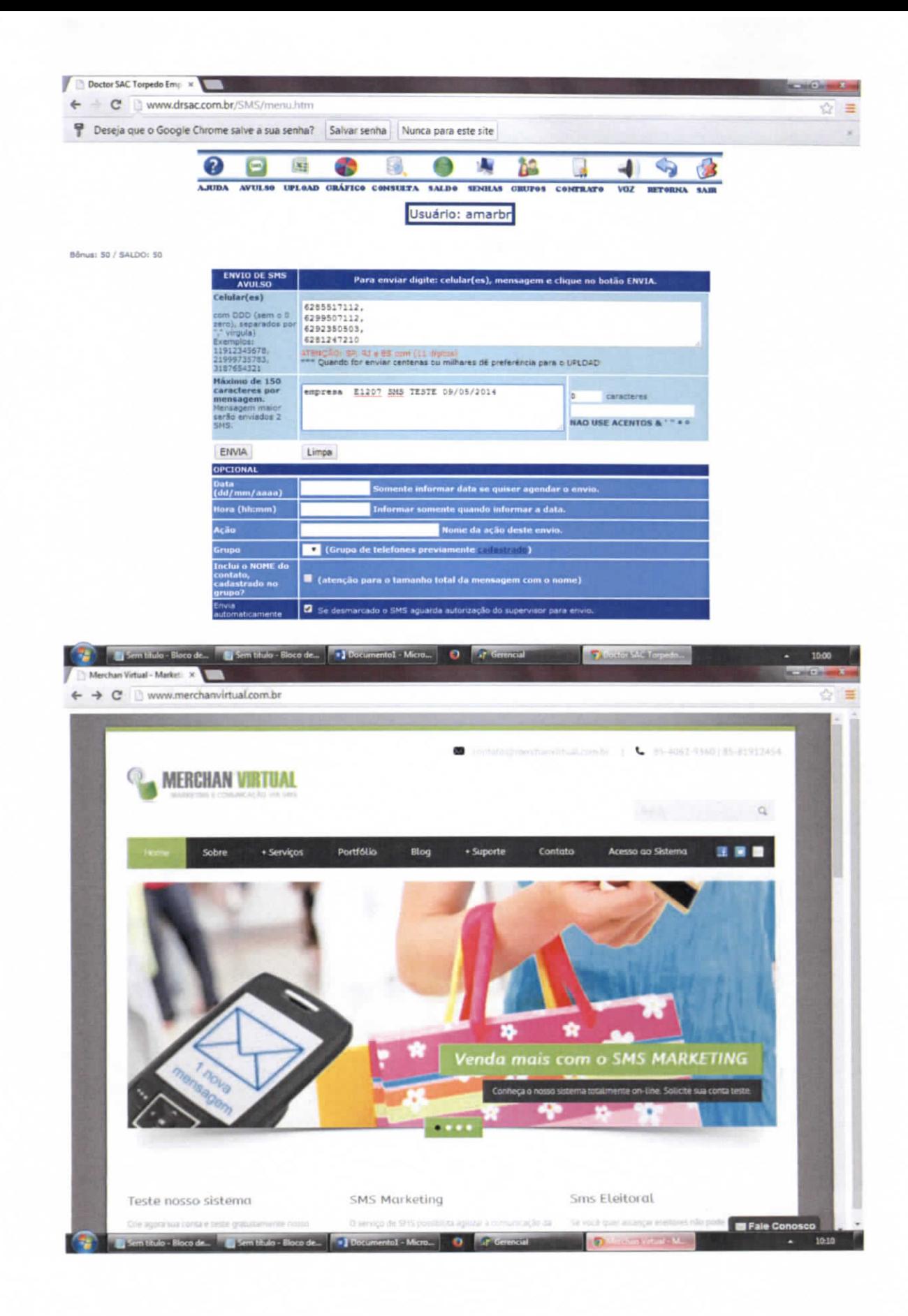

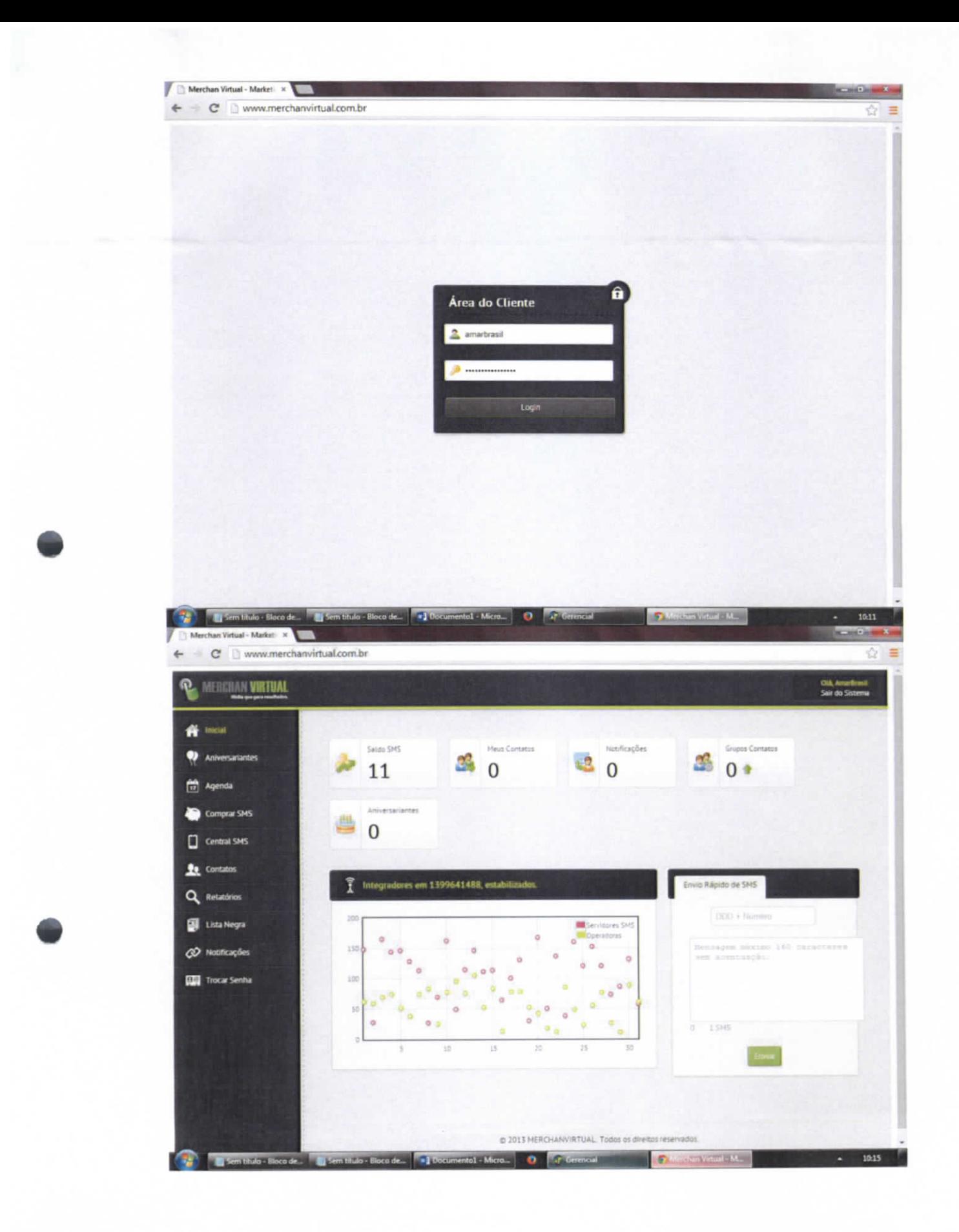

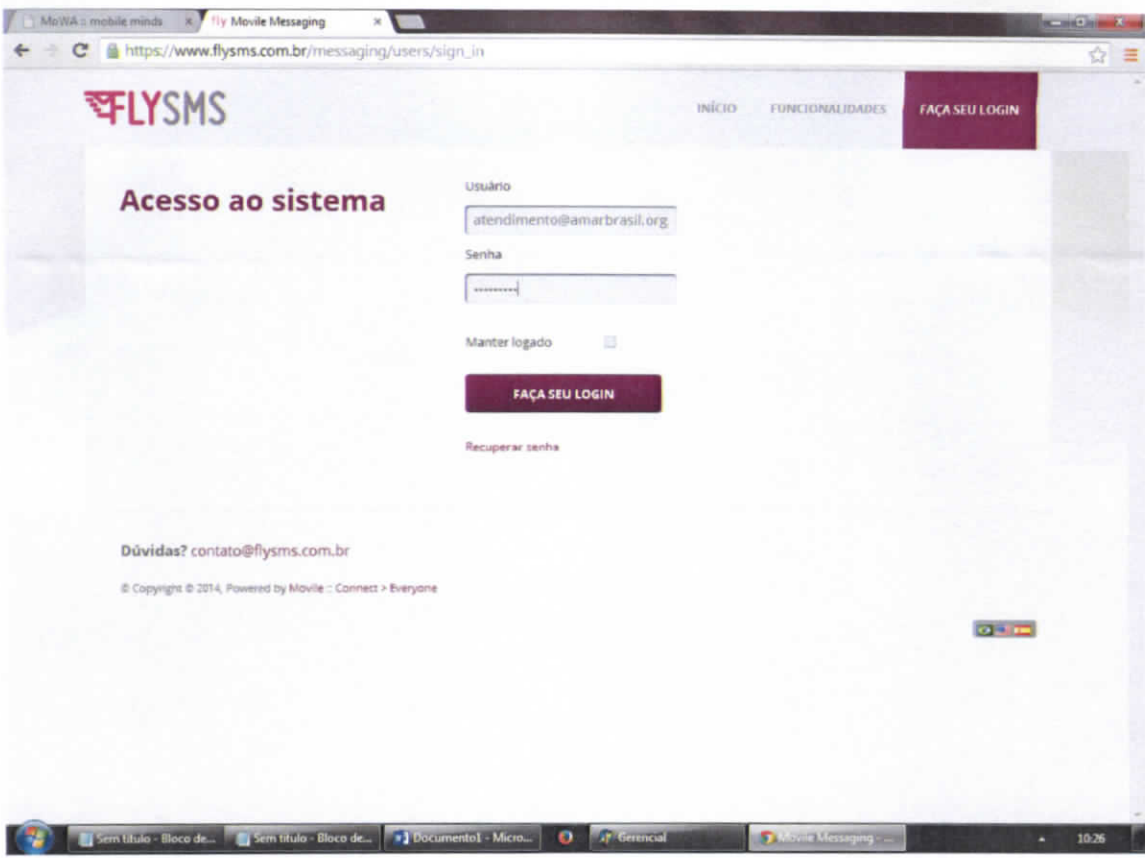

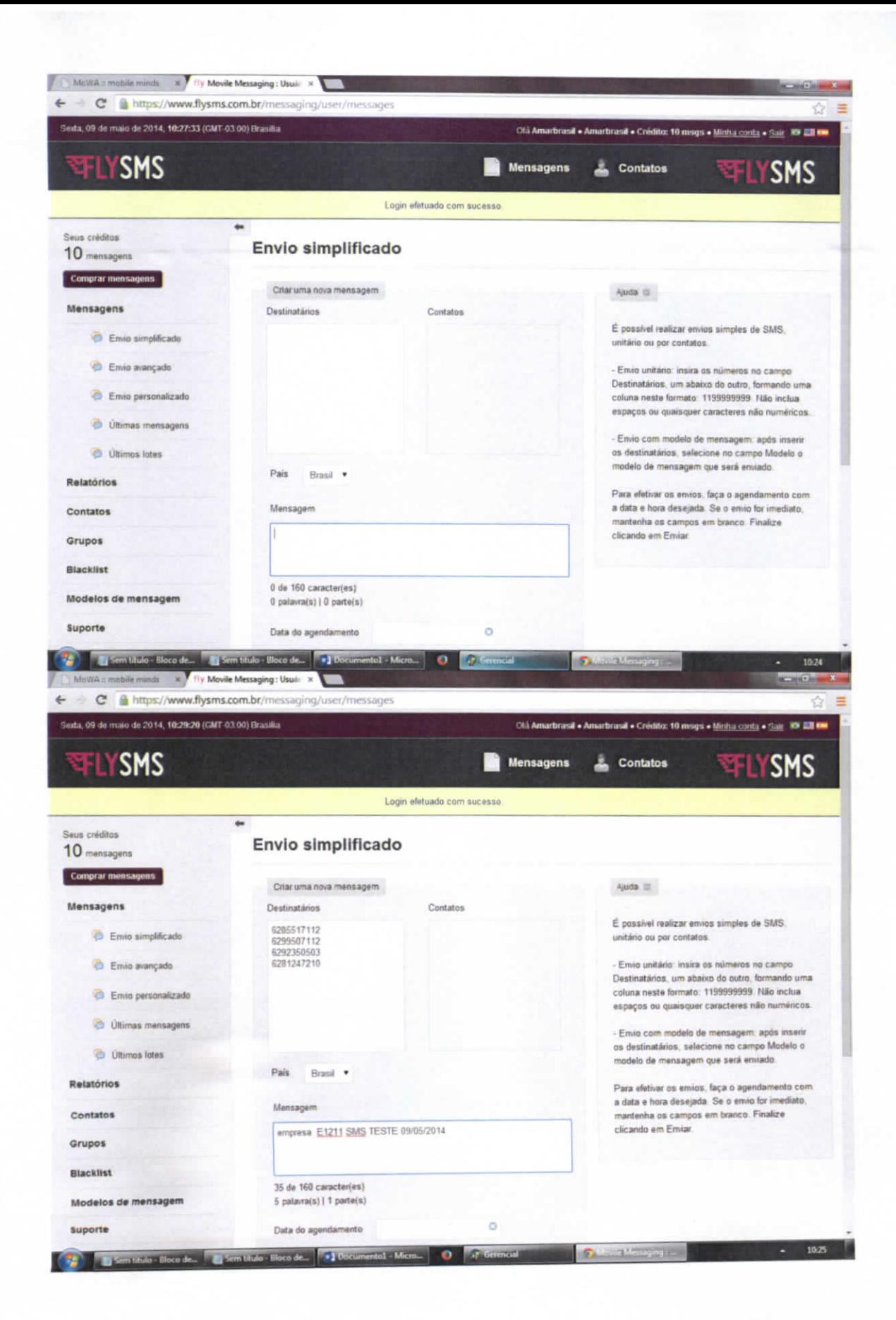